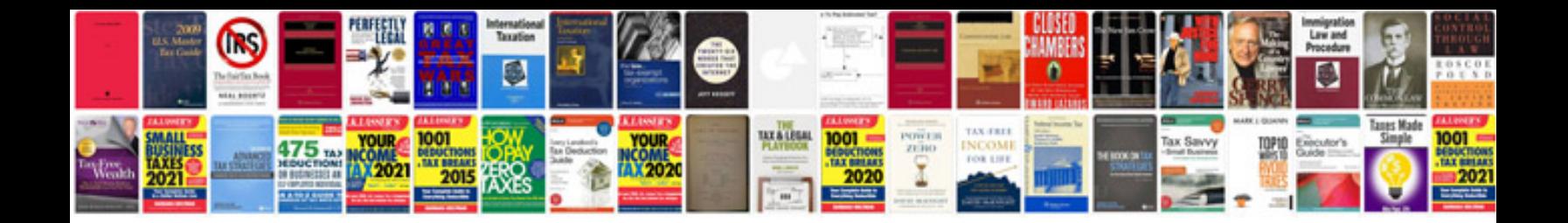

**Mitchell on demand 2015 download**

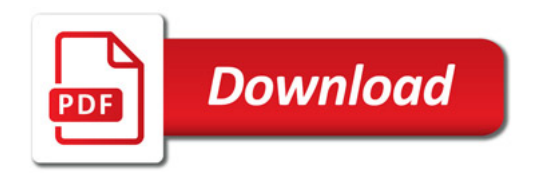

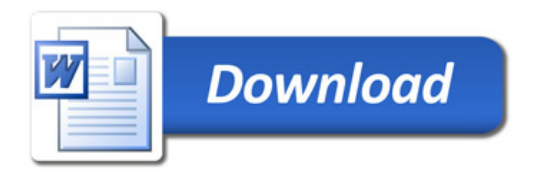